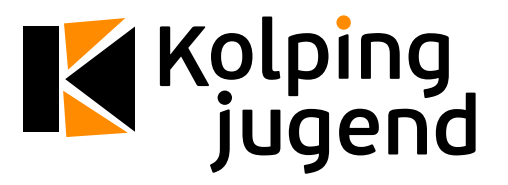

## **Das Verfahren der Beantragung eines Führungszeugnisses funktioniert wie folgt**

- Die Ausstellung einer Bescheinigung zur Beantragung des erweiterten Führungszeugnisses kann per online-Formular unter <https://www.kolping.de/service-shop/praevention-und-hilfe/> beim Mitgliederservice beantragt werden. Folgende Pflichtfelder sind auszufüllen:
	- Name, Vorname
	- Geburtsdatum, -ort
	- Mail-Adresse
- Der Mitgliederservice stellt auf diese Anfrage eine Bescheinigung aus, damit die beantragende Person bei der zuständigen Behörde ein erweitertes Führungszeugnis kostenfrei beantragen kann.
- Die Zusendung der Bescheinigung zur Ausstellung eines erweiterten Führungszeugnisses nach § 30 a Abs. 2 Bundeszentralregistergesetz (BZRG) durch den Mitgliederservice erfolgt nur als pdf-Dokument per Mail.

Zusätzlich wird eine Selbstauskunftserklärung versendet

 Das erweiterte Führungszeugnis kann zusammen mit der Selbstauskunftserklärung nur per Brief zur Einsichtnahme eingereicht werden. Eingereicht werden soll dies mit folgender Adresse:

Kolpingwerk Deutschland Leitung Mitgliederservice/Prävention vertraulich St. Apern-Str. 32 50667 Köln

- Die Leitung des Mitgliederservices nimmt die Einsichtnahme in das erweiterte Führungszeugnis und den Eintrag in der Vewa vor.
- Sofern eine Rücksendung des EFZ nicht ausdrücklich gewünscht wurde, wird anschließend das Führungszeugnis per Aktenvernichter vernichtet.
- In der Vewa werden folgende Daten zur jeweiligen Person aufgenommen:
	- Datum der Ausstellung des erweiterten Führungszeugnisses (es darf höchstens drei Monate vorab ausgestellt worden sein).
	- Datum der Eintragung in die Vewa
	- "keine Eintragung im Bereich § 72a Abs. 1 SGB VIII" (Wenn eine Eintragung in den relevanten Bereichen vorliegt, erfolgt keine Eintragung der Vewa. Das Führungszeugnis wird vernichtet.)

## **Hinweise zur Einblicknahme in die Vewa:**

- In gewohnter Weise kann mit der eVewa die höhere Ebene alle Eintragungen der unteren Ebene in der Mitglieder-Software einsehen.
- Wenn es Nachfragen zur Eintragung einer Person gibt, die nicht dem eigenen Personalverband angehört, kann der jeweilige Personalverband oder die nächsthöhere Ebene um Auskunft gebeten werden (von KF bei DV, von DV an KWD).